Spett.le JCOM TELECOMUNICAZIONI S.C.A R.L.

servizio.clienti@jcomwifi.it

## **Oggetto: disattivazione UPLOAD PLUS**

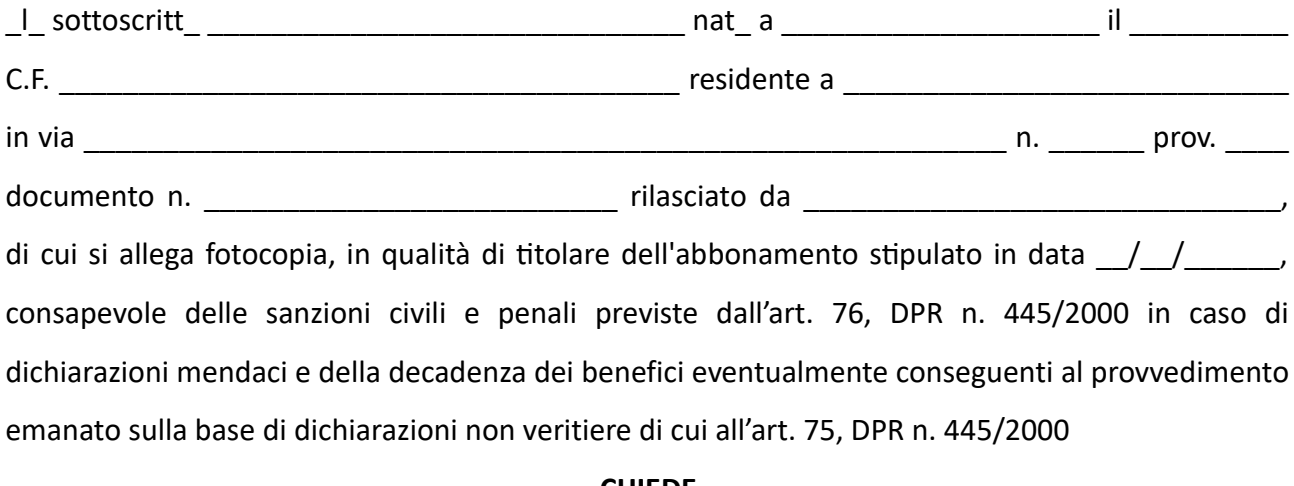

## **CHIEDE**

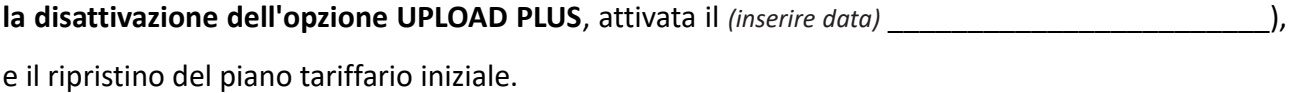

Luogo e data \_\_\_\_\_\_\_\_\_\_\_\_\_\_\_\_\_\_\_\_\_\_\_\_\_\_\_\_\_\_\_ Firma \_\_\_\_\_\_\_\_\_\_\_\_\_\_\_\_\_\_\_\_\_\_\_\_\_\_\_\_\_\_\_\_

Documentazione allegata: **fotocopia documento d'identita**.

Eventuali comunicazioni o chiarimenti vanno inviate per posta elettronica a [servizio.clienti@jcomwifi.it](mailto:servizio.clienti@jcomwifi.it)